Федеральное государственное бюджетное образовательное учреждение высшего образования "Дальневосточный государственный университет путей сообщения" (ДВГУПС)

### УТВЕРЖДАЮ

Зав.кафедрой

(к202) Информационные технологии и системы

> Попов М.А., канд. техн. наук, доцент

N

26.04.2024

# РАБОЧАЯ ПРОГРАММА

дисциплины Распределённые информационные системы

для направления подготовки 09.04.02 Информационные системы и технологии

Составитель(и): к.т.н., Доцент, Попов М.А.

Обсуждена на заседании кафедры: (к202) Информационные технологии и системы

Протокол от 24.04.2024г. № 4

Обсуждена на заседании методической комиссии по родственным направлениям и специальностям: Протокол

#### **Визирование РПД для исполнения в очередном учебном году**

Председатель МК РНС

\_\_ \_\_\_\_\_\_\_\_\_\_ 2025 г.

(к202) Информационные технологии и системы Рабочая программа пересмотрена, обсуждена и одобрена для исполнения в 2025-2026 учебном году на заседании кафедры

> Протокол от  $2025$  г. № Зав. кафедрой Попов М.А., канд. техн. наук, доцент

### **Визирование РПД для исполнения в очередном учебном году**

Председатель МК РНС

\_\_ \_\_\_\_\_\_\_\_\_\_ 2026 г.

Рабочая программа пересмотрена, обсуждена и одобрена для исполнения в 2026-2027 учебном году на заседании кафедры (к202) Информационные технологии и системы

> Протокол от  $\qquad \qquad 2026 \text{ r. } \mathbb{N}^2$ Зав. кафедрой Попов М.А., канд. техн. наук, доцент

#### **Визирование РПД для исполнения в очередном учебном году**

Председатель МК РНС

\_\_ \_\_\_\_\_\_\_\_\_\_ 2027 г.

(к202) Информационные технологии и системы Рабочая программа пересмотрена, обсуждена и одобрена для исполнения в 2027-2028 учебном году на заседании кафедры

> Протокол от  $\frac{1}{2}$  2027 г. № Зав. кафедрой Попов М.А., канд. техн. наук, доцент

#### **Визирование РПД для исполнения в очередном учебном году**

Председатель МК РНС

\_\_ \_\_\_\_\_\_\_\_\_\_ 2028 г.

(к202) Информационные технологии и системы Рабочая программа пересмотрена, обсуждена и одобрена для исполнения в 2028-2029 учебном году на заседании кафедры

> Протокол от  $2028$  г.  $\mathcal{N}_2$ Зав. кафедрой Попов М.А., канд. техн. наук, доцент

Рабочая программа дисциплины Распределённые информационные системы

разработана в соответствии с ФГОС, утвержденным приказом Министерства образования и науки Российской Федерации от 19.09.2017 № 917

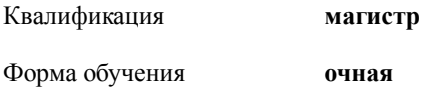

### **ОБЪЕМ ДИСЦИПЛИНЫ (МОДУЛЯ) В ЗАЧЕТНЫХ ЕДИНИЦАХ С УКАЗАНИЕМ КОЛИЧЕСТВА АКАДЕМИЧЕСКИХ ЧАСОВ, ВЫДЕЛЕННЫХ НА КОНТАКТНУЮ РАБОТУ ОБУЧАЮЩИХСЯ С ПРЕПОДАВАТЕЛЕМ (ПО ВИДАМ УЧЕБНЫХ ЗАНЯТИЙ) И НА САМОСТОЯТЕЛЬНУЮ РАБОТУ ОБУЧАЮЩИХСЯ**

Общая трудоемкость **4 ЗЕТ**

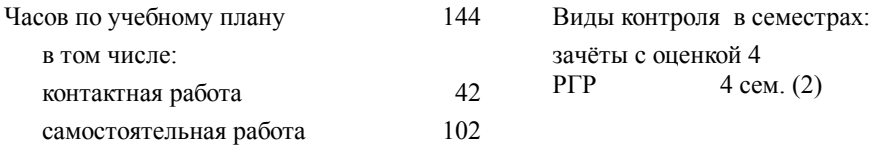

#### **Распределение часов дисциплины по семестрам (курсам)**

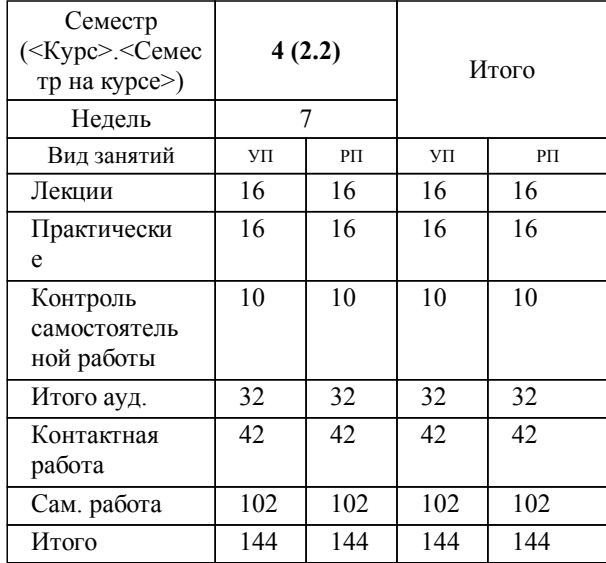

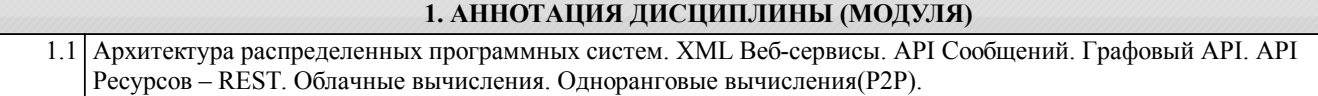

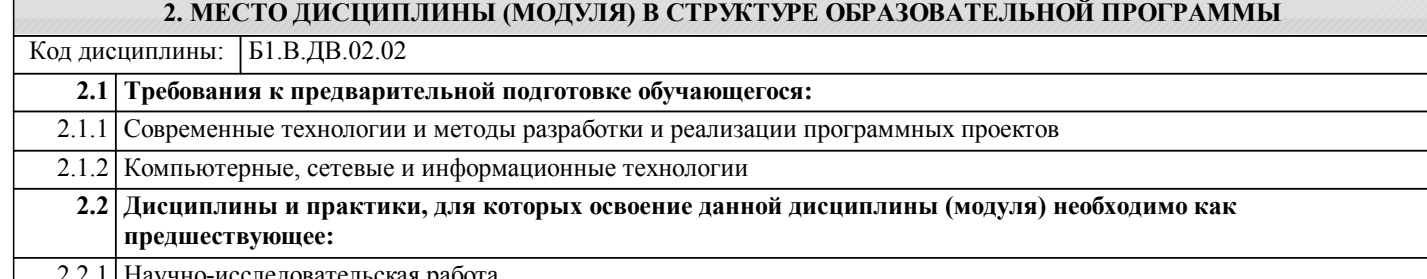

2.2.1 Научно-исследовательская работа

#### **3. ПЕРЕЧЕНЬ ПЛАНИРУЕМЫХ РЕЗУЛЬТАТОВ ОБУЧЕНИЯ ПО ДИСЦИПЛИНЕ (МОДУЛЮ), СООТНЕСЕННЫХ С ПЛАНИРУЕМЫМИ РЕЗУЛЬТАТАМИ ОСВОЕНИЯ ОБРАЗОВАТЕЛЬНОЙ ПРОГРАММЫ**

**ПК-3: Способен проводить теоретические и экспериментальные исследования защищённости информационных систем.**

**Знать:**

Теоретические основы разработки и исследования теоретических и экспериментальных моделей в области безопасности вычислительных сетей; интеллектуальных информационных систем.

**Уметь:**

Использовать основы разработки и исследования теоретических и экспериментальных моделей исследований в области безопасности вычислительных сетей; интеллектуальных информационных систем.

**Владеть:**

Навыками разработки и исследования теоретических и экспериментальных моделей объектов исследований в области безопасности вычислительных сетей; интеллектуальных информационных систем.

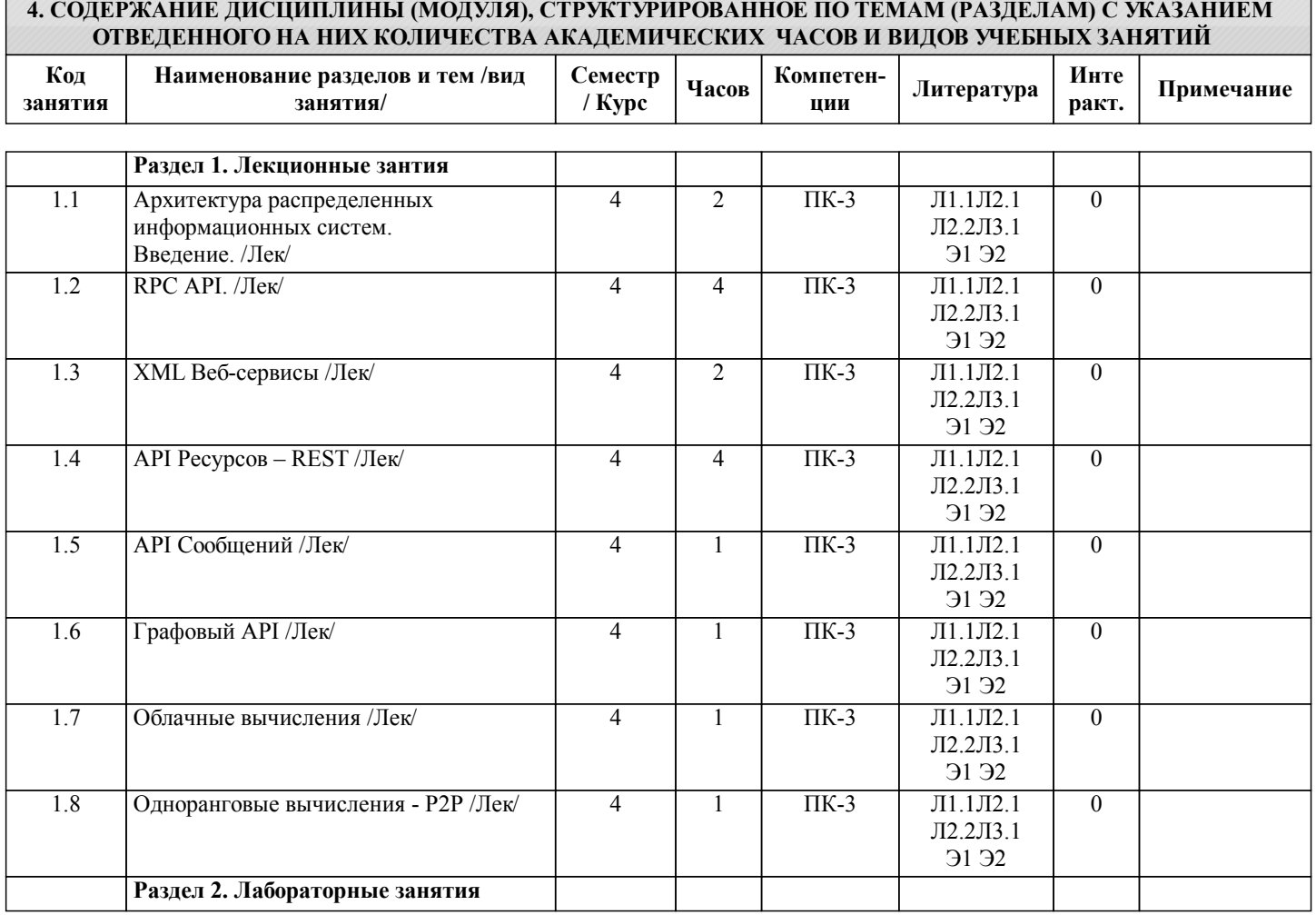

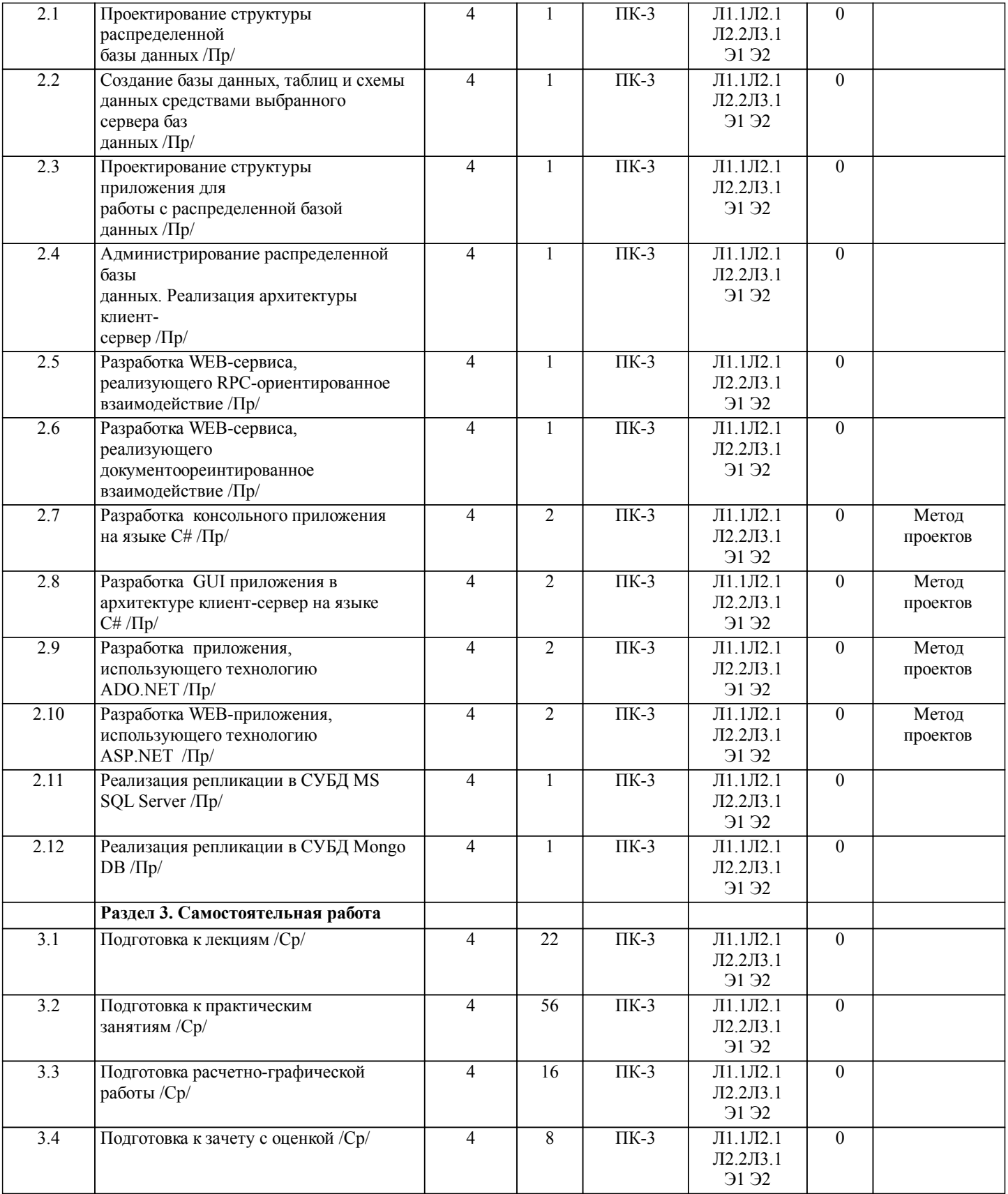

# **5. ОЦЕНОЧНЫЕ МАТЕРИАЛЫ ДЛЯ ПРОВЕДЕНИЯ ПРОМЕЖУТОЧНОЙ АТТЕСТАЦИИ**

**Размещены в приложении**

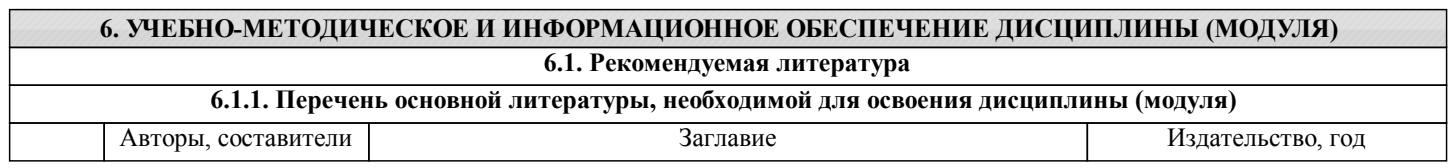

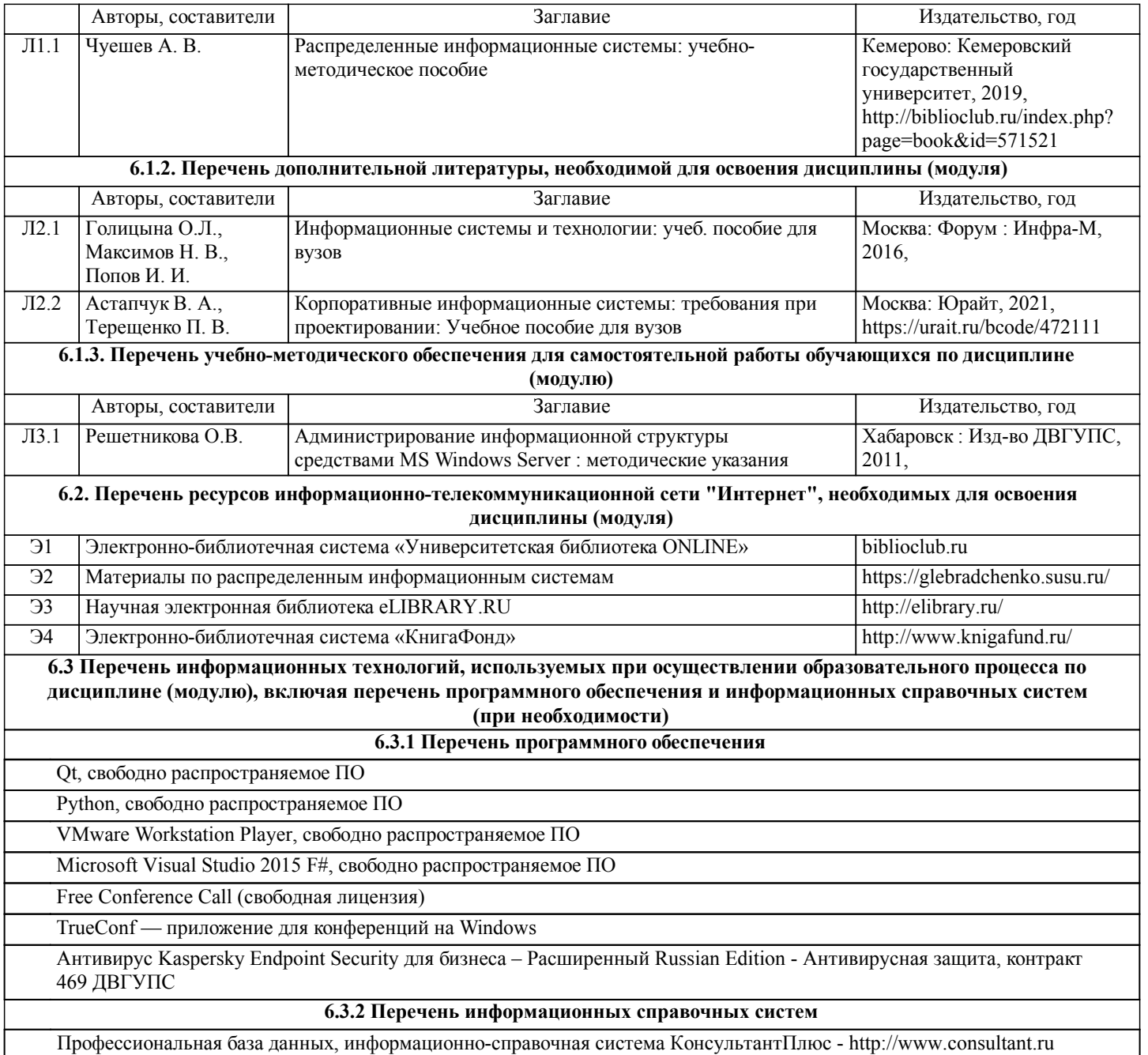

### **7. ОПИСАНИЕ МАТЕРИАЛЬНО-ТЕХНИЧЕСКОЙ БАЗЫ, НЕОБХОДИМОЙ ДЛЯ ОСУЩЕСТВЛЕНИЯ ОБРАЗОВАТЕЛЬНОГО ПРОЦЕССА ПО ДИСЦИПЛИНЕ (МОДУЛЮ)**

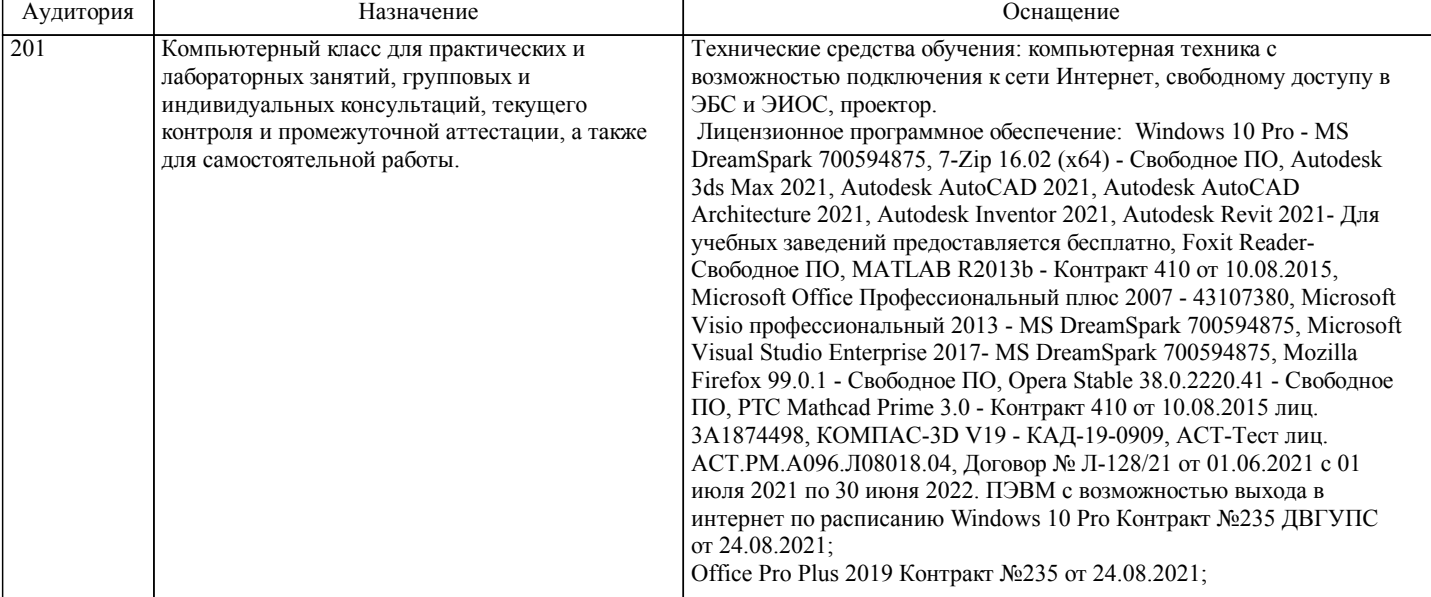

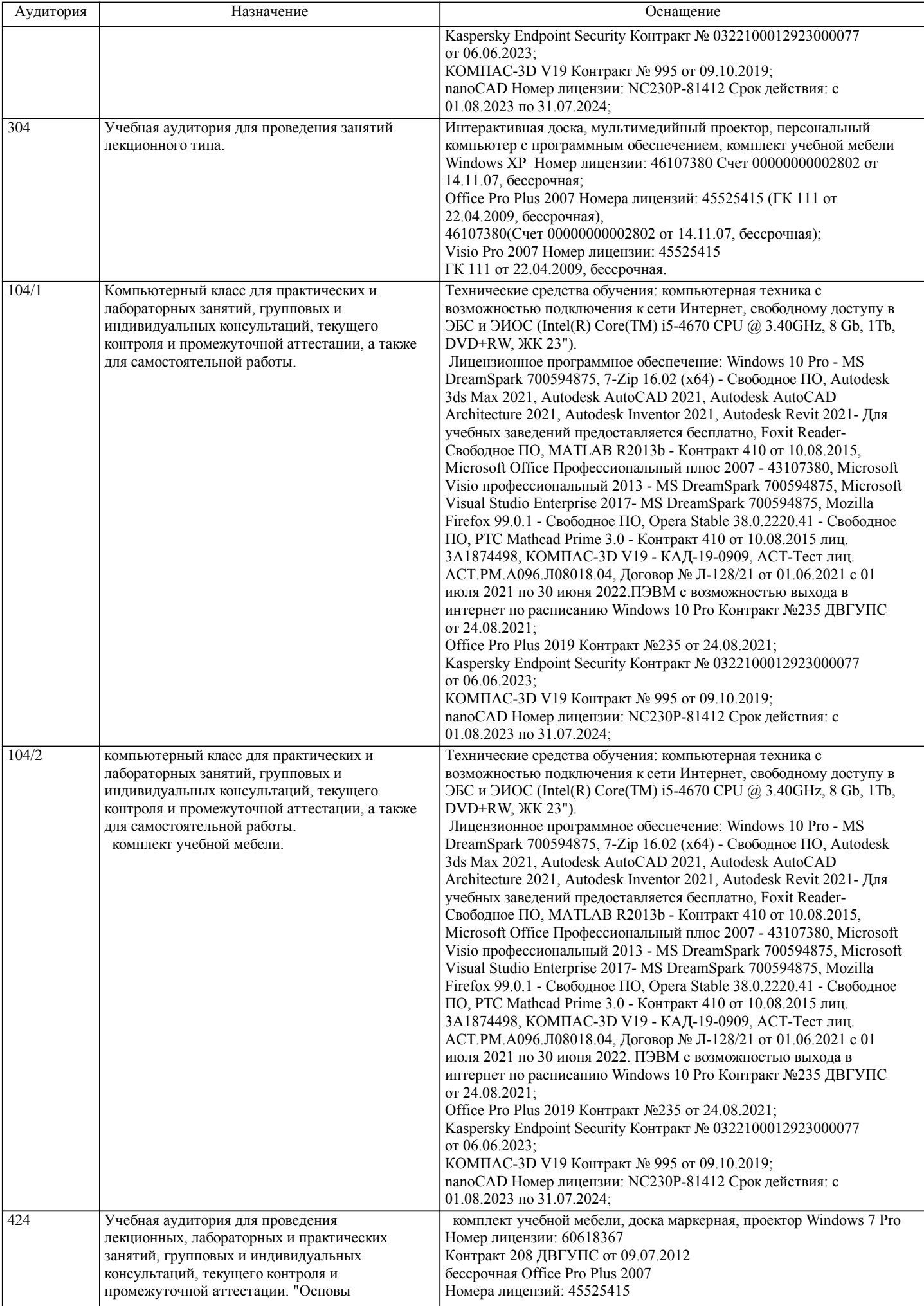

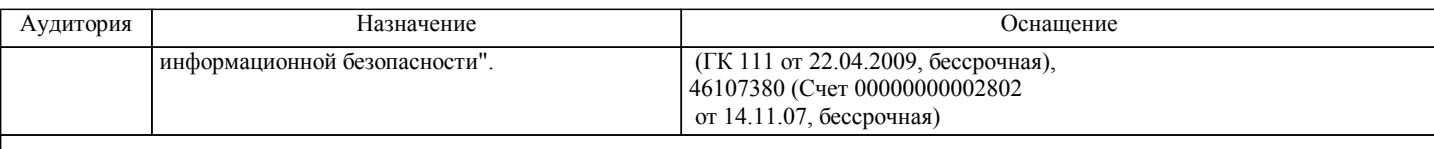

#### **8. МЕТОДИЧЕСКИЕ МАТЕРИАЛЫ ДЛЯ ОБУЧАЮЩИХСЯ ПО ОСВОЕНИЮ ДИСЦИПЛИНЫ (МОДУЛЯ)**

Занятия по дисциплине реализуются с использованием как активных, так и интерактивных форм обучения, позволяющих взаимодействовать в процессе обучения не только преподавателю и студенту, но и студентам между собой. В соответствии с учебным планом для слушателей дневного отделения изучение курса предполагает выполнение установленного комплекса практических работ (в аудитории), а также расчетно-графических работ (самостоятельно) в течение одного семестра.

Необходимый и достаточный для успешного выполнения практической работы объем теоретического материала изложен в методических указаниях или на практических занятиях. При выполнении задания должны соблюдаться все требования, изложенные в методических указаниях.

Практическая работа считается выполненной, если студент смог продемонстрировать на лабораторном стенде – ПК с соответствующим программным обеспечением правильный результат и пояснить ход выполнения работы.

При выполнении РГР студент должен руководствоваться лекционным материалом, а также обязательно использовать другие литературные источники по своему усмотрению, в частности, приведенные в РПД дисциплины. В ходе выполнения каждой РГР студент на изучаемых ранее языках и технологиях программирования должен создать несколько вариантов тематического (в соответствии с заданным вариантом) приложения, реализующего предусмотренные заданием функционал. После завершения выполнения каждой РГР слушатель допускается к защите и демонстрации приложения. Защита РГР проходит в форме собеседования по вопросам, касающихся причин применения и особенностей реализации предложенных программных решений.

Текущий контроль знаний студентов осуществляется на лабораторных занятиях в соответствии с тематикой работ путем устного опроса, а также при защите РГР. Кроме этого в середине семестра проводится промежуточная аттестация студентов дневной формы обучения, согласно рейтинговой системе ДВГУПС.

Студент, своевременно выполнивший все предусмотренные программой лабораторные работы и защитивший РГР допускается к зачета с оценкой. Выходной контроль знаний слушателей осуществляется на зачета с оценкой в конце семестра в форме собеседования или тестирования.

Темы РГР:

РГР1 Реализация репликации в СУБД Реализация репликации в СУБД MS SQL Server Реализация репликации в СУБД Mongo DB

Задания:

1 вариант: Разверните кластер из 3 узлов с одним арбитром. Чтение данных через основной узел (мастер).

2 вариант: Разверните кластер из 4 узлов: два с повышенными приоритетами, один арбитр. Включить чтение данных через одну из реплик.

3 вариант: Разверните кластер из 5 узлов: два с повышенными приоритетами, один арбитр. Чтение данных через основной узел (мастер).

4 вариант: Разверните кластер из 6 узлов: один узел с повышенным приоритетом, два арбитра. Включить чтение данных через три реплики.

5 вариант: Разверните кластер из 7 узлов: три с повышенными приоритетами, два арбитра. Чтение данных через основной узел (мастер).

6 вариант: Разверните кластер из 3 узлов с одним арбитром. Включить чтение данных через одну из реплик.

7 вариант: Разверните кластер из 4 узлов: один узел с повышенным приоритетом, один арбитр. Чтение данных через основной узел (мастер).

8 вариант: Разверните кластер из 5 узлов: два с повышенными приоритетами, один арбитр. Включить чтение данных через одну из реплик.

Отчет должен соответствовать следующим требованиям:

1. Отчет результатов РГР оформляется в текстовом редакторе MS Word на листах формата А4 (297х210).

2. Изложение материала в отчете должно быть последовательным и логичным. Отчет состоит из задания на РГР,

содержания, разделов, выводов и списка литературных источников. В структуру отчета может входить Приложение.

3. Объем РГР работы должен быть – 10-15 страниц.

4. Отчет должен быть отпечатан на компьютере через 1-1,5 интервала, номер шрифта – 12-14 пт Times New Roman.

Расположение текста должно обеспечивать соблюдение следующих полей:

− левое 20 мм.

− правое 15 мм. − верхнее 20 мм.

− нижнее 25 мм.

5. Все страницы отчета, включая иллюстрации и приложения, имеют сквозную нумерацию без пропусков, повторений, литературных добавлений. Первой страницей считается титульный лист, на которой номер страницы не ставится. 6. Таблицы и диаграммы, созданные в MS Excel, вставляются в текст в виде динамической ссылки на источник через

специальную вставку.

7. Основной текст делится на главы и параграфы. Главы нумеруются арабскими цифрами в пределах всей работы и начинаются с новой страницы.

8. Подчеркивать, переносить слова в заголовках и тексте нельзя. Если заголовок состоит из двух предложений, их разделяют точкой. В конце заголовка точку не ставят.

9. Ссылки на литературный источник в тексте сопровождаются порядковым номером, под которым этот источник включен в список используемой литературы. Перекрестная ссылка заключается в квадратные скобки. Допускаются постраничные сноски с фиксированием источника в нижнем поле листа.

10. Составление библиографического списка используемой литературы осуществляется в соответствии с ГОСТ.

При подготовке к зачету с оценкой необходимо ориентироваться на конспекты лекций, рекомендуемую литературу, образовательные Интернет - ресурсы. Студенту рекомендуется также в начале учебного курса познакомиться со следующей учебно-методической документацией:

- программой дисциплины;

- перечнем знаний и умений, которыми студент должен владеть;

- тематическими планами практических занятий;

- учебниками, пособиями по дисциплине, а также электронными ресурсами;

- перечнем вопросов к зачету, экзамену.

После этого у студента должно сформироваться четкое представление об объеме и характере знаний и умений, которыми надо будет овладеть в процессе освоения дисциплины. Систематическое выполнение учебной работы на практических занятиях позволит успешно освоить дисциплину и создать хорошую базу для сдачи зачета с оценкой.

Оформление и защита производится в соответствии со стандартом ДВГУПС СТ «Учебные студенческие работы. Общие положения»

Оценка знаний по дисциплине производится в соответствии со стандартом ДВГУПС СТ «Формы, периодичность и порядок текущего контроля успеваемости и промежуточной аттестации».

Для обучающихся инвалидов и лиц с ограниченными возможностями здоровья предусмотрено обслуживание по межбиблиотечному абонементу (МБА) с Хабаровской краевой специализированной библиотекой для слепых. По запросу пользователей НТБ инвалидов по зрению, осуществляется информационно-библиотечное обслуживание, доставка и выдача для работы в читальном зале книг в специализированных форматах для слепых.

Разработка при необходимости индивидуальных учебных планов и индивидуальных графиков обучения инвалидов и лиц с ограниченными возможностями здоровья.

Обучающиеся инвалиды, могут обучаться по индивидуальному учебному плану в установленные сроки с учетом особенностей и образовательных потребностей конкретного обучающегося.

Под индивидуальной работой подразумеваются две формы взаимодействия с преподавателем: индивидуальная учебная работа (консультации), т.е. дополнительное разъяснение учебного материала и углубленное изучение материала с теми обучающимися, которые в этом заинтересованы, и индивидуальная воспитательная работа. Индивидуальные консультации по предмету становятся важным фактором, способствующим индивидуализации обучения и установлению воспитательного контакта между преподавателем и обучающимся инвалидом или обучающимся с ограниченными

возможностями здоровья.

При составлении индивидуального графика обучения необходимо предусмотреть различные варианты проведения занятий: в академической группе и индивидуально, на дому с использованием дистанционных образовательных технологий.

Дистанционные образовательные технологии

Проведение учебного процесса может быть организовано с использованием ЭИОС университета и в цифровой среде (группы в социальных сетях, электронная почта, видеосвязь и др. платформы). Учебные занятия с применением ДОТ проходят в соответствии с утвержденным расписанием. Текущий контроль и промежуточная аттестация обучающихся проводится с применением ДОТ.

### **Оценочные материалы при формировании рабочих программ дисциплин (модулей)**

## **Дисциплина: Распределённые информационные системы Направленность (профиль): Безопасность информационных систем Направление: 09.04.02 Информационные системы и технологии**

### **Формируемые компетенции:**

### **1. Описание показателей, критериев и шкал оценивания компетенций.**

### Показатели и критерии оценивания компетенций

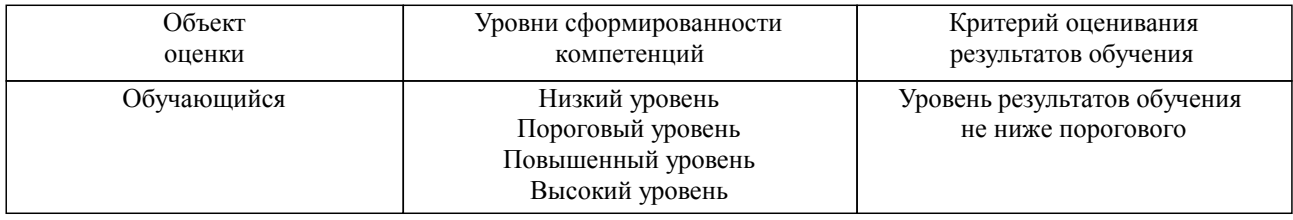

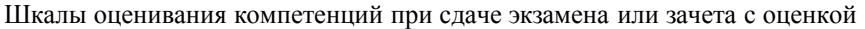

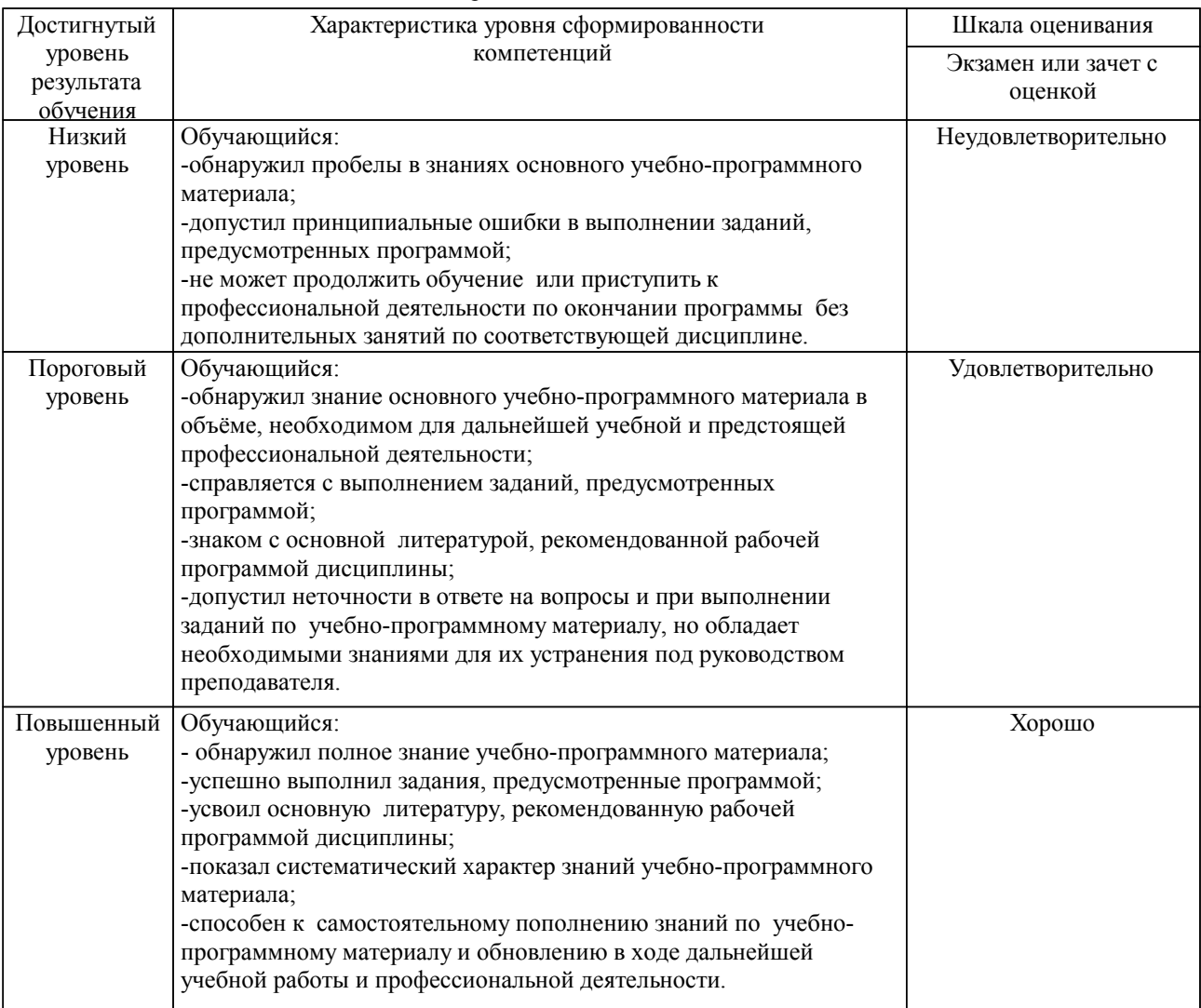

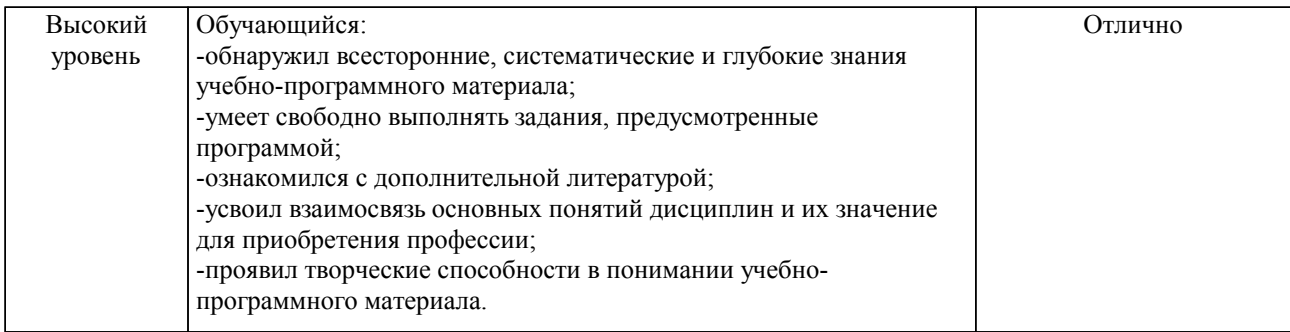

#### Описание шкал оценивания

Компетенции обучающегося оценивается следующим образом:

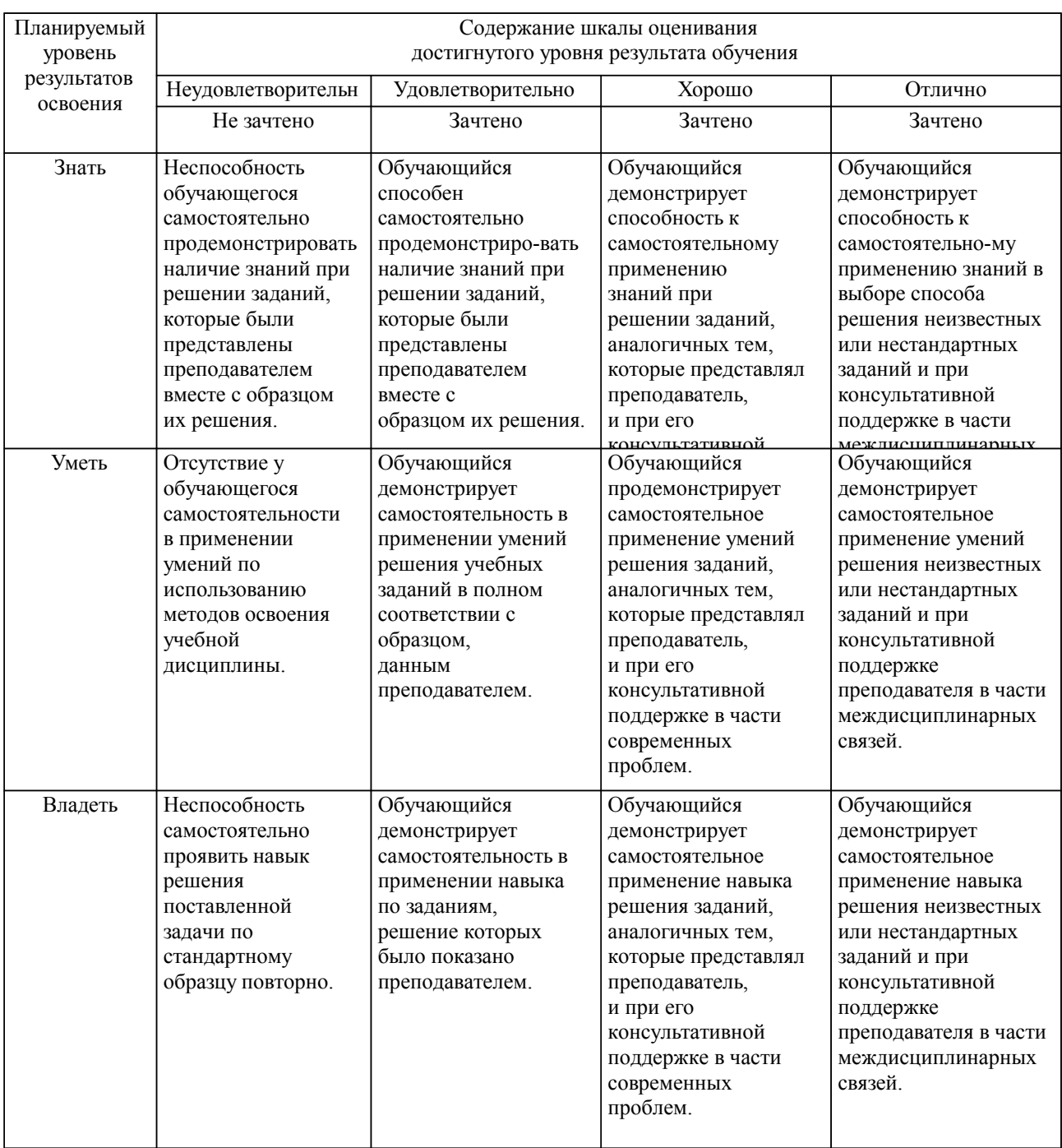

**2. Перечень вопросов и задач к экзаменам, зачетам, курсовому проектированию, лабораторным занятиям. Образец экзаменационного билета**

Перечень вопросов к зачету с оценкой:

- 1. Определение распределенной вычислительной системы (РВС)<br>2. Промежуточное программное обеспечение
- 2. Промежуточное программное обеспечение<br>3. Терминология РВС
- 3. Терминология РВС
- 4. Классификация РВС<br>5. Связь в РВС
- 5. Связь в РВС
- 6. Первое поколение систем распределенных вычислений
- 7. Второе поколение систем распределенных вычислений
- 8. Современные РВС
- 9. Единообразное именование ресурсов
- 10. Общее представление ресурсов
- 11. Протокол передачи гипертекста
- 12. Разделение приложений по уровням
- 13. Типы клиент-серверной архитектуры<br>14. Вызов улаленных процелур
- Вызов удаленных процедур
- 15. Организация связи с использованием удаленных объектов
- 16. CORBA
- 17. Понятие программного агента
- 18. Мультиагентные системы
- 19. Безопасность в системах мобильных агентов<br>20 0 Основы компонентных программных систем
- 20. Основы компонентных программных систем
- 21. Концепция JavaBeans
- 22. Сервис-ориентированная архитектура<br>23 Веб-сервисы первого поколения
- Веб-сервисы первого поколения
- 24. Стандарт WSDL
- 25. Стандарт SOAP
- 26. Второе поколение стандартов веб-сервисов
- 27. Адресация и WS-Addressing
- 28. Состояние веб-сервисов и WSRF
- 29. Основы технологии одноранговых сетей
- 30. Алгоритмы работы P2P сетей
- 31. Применение технологий P2P
- 32. Достоинства и недостатки P2P
- 33. Архитектура Грид<br>34 Станларты Грил
- 34. Стандарты Грид
- Система Globus
- 36. Система UNICORE
- 37. Параметрические модели производительности Грид
- 38. Определение облачных вычислений
- 39. Многослойная архитектура облачных приложений
- 40. Компоненты облачных приложений<br>41 Постоинства и нелостатки облачных
- 41. Достоинства и недостатки облачных вычислений
- 42. Классификация облаков
- 43. Наиболее распространенные облачные платформы<br>44 Сравнение Грил и Облачных вычислений
- Сравнение Грид и Облачных вычислений

### **3. Тестовые задания. Оценка по результатам тестирования.**

### Задание 1

Наиболее передовой технологией построения баз данных является. Выберите один ответ.

- 1. технология «клиент-сервер-клиент»
- 2. технология «клиент-сервер»<br>3 технология «толстый клиент
- 3. технология «толстый клиент»
- технология «тонкий клиент»

### Задание 2

Упорядочите этапы проектирования РБД. Приведите в возрастающей последовательности…:

1. Этап расчленения базы данных.

- 2. Этап проектирования локальных баз данных.
- 3. Этап анализа предметной области.
- Этап размещения базы данных.
- 5. Этап логического проектирования.
- 6. Этап концептуального проектирования.

#### Задание 3

Выберете истинные утверждения про интерфейс CGI. Выберите один или несколько ответов.

- 1. CGI-программы опускаются Web-сервером
- 2. CGI-программы эффективны и используют минимум ресурсов сервера
- 3. CGI-программы имеют графический интерфейс пользователя
- 4. СGI-программы обычные исполняемые файлы<br>5. Каждая запрос на обработку запускает отдельную
- 5. Каждая запрос на обработку запускает отдельную копию CGI-программы.

### Задание 4

Выберете составные части шаблона MVC. Выберите один или несколько ответов.

- 1. Model
- 
- 2. View<br>3 Comr 3. **Communication**<br>4. **Controller**
- **Controller**
- 5. Collection

Полный комплект тестовых заданий в корпоративной тестовой оболочке АСТ размещен на сервере УИТ ДВГУПС, а также на сайте Университета в разделе СДО ДВГУПС (образовательная среда в личном кабинете преподавателя).

Соответствие между бальной системой и системой оценивания по результатам тестирования устанавливается посредством следующей таблицы:

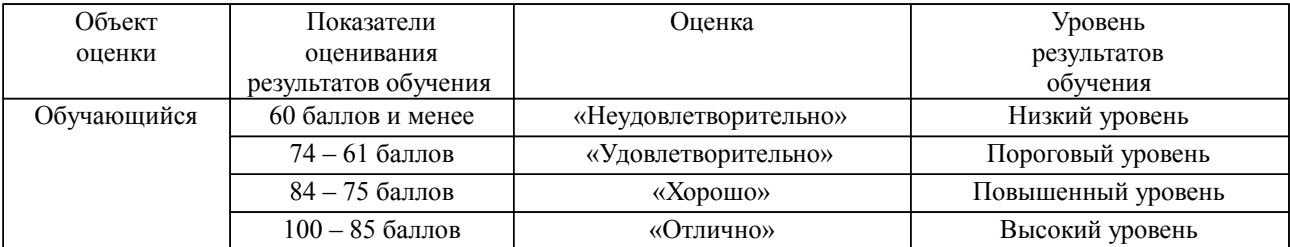

**4. Оценка ответа обучающегося на вопросы, задачу (задание) экзаменационного билета, зачета, курсового проектирования.**

Оценка ответа обучающегося на вопросы, задачу (задание) экзаменационного билета, зачета

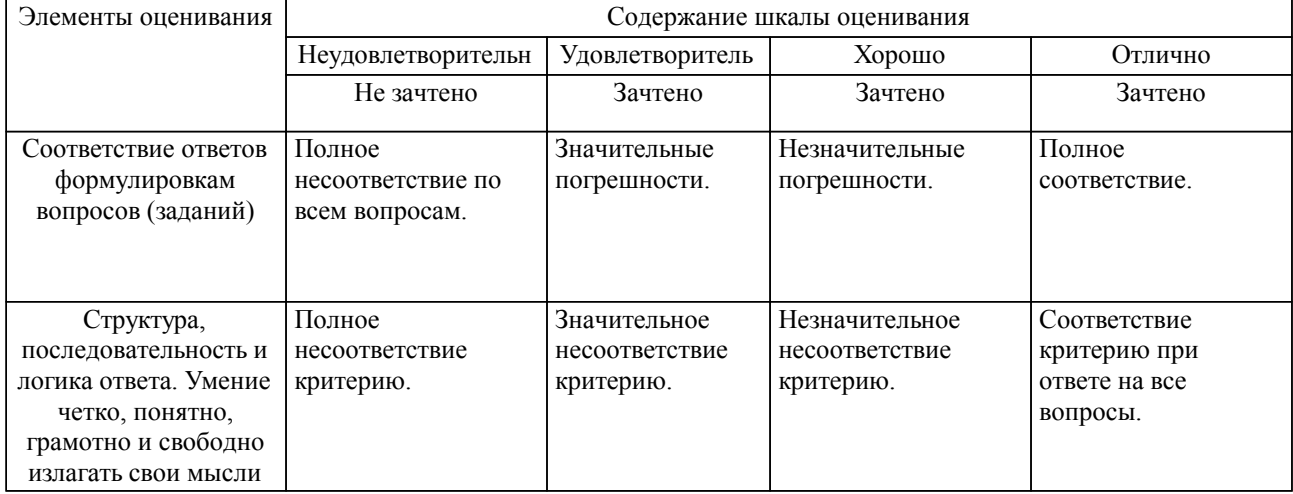

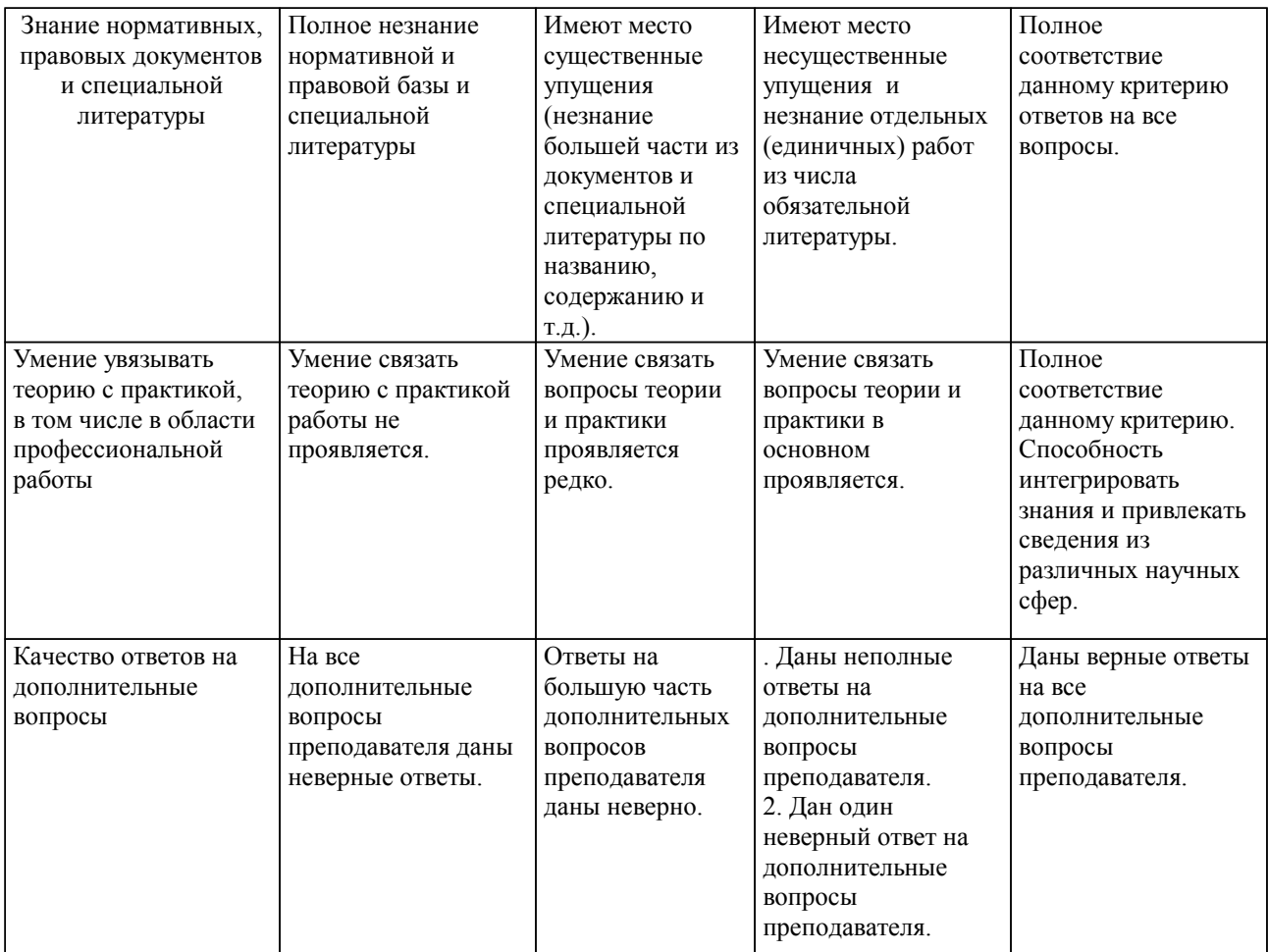

Примечание: итоговая оценка формируется как средняя арифметическая результатов элементов оценивания.